### **Федеральное государственное унитарное предприятие «Всероссийский научно-исследовательский институт метрологии им. Д.И.Менделеева» ФГУП «ВНИИМ им. Д.И.Менделеева»**

СОГЛАСОВАНО Генеральный директор ФГУП «ВНИИМ им. Д.И.Менделеева» А.Н. Пронин п. «02» ноября 2023 г. **DEAEP** 

#### Государственная система обеспечения единства измерений

#### Метеостанции автоматические дорожные АДМС

#### Методика поверки

#### МП 254-0204-2023

И.о. руководителя научно-исследовательского отдела госэталонов-в области аэрогидрофизическях параметров ФГУП «ВНИИМ им Д.И. Менделеева» А.Ю. Левин

Руководитель лаборатории испытаний в целях, утверждения типа средств измерений аэрогидрофизических параметров ФГУП «ВНИИМ им. Д.И. Менделеева» П.К. Сергеев

Заместитель руководителя лаборатории разработки методов испытаний и средств поверки приборов в области физико-химических измерений ФГУП «ВНИИМ им. Д.И. Менделеева» *у .* А.Л. Матвеев

г. Санкт-Петербург 2023 г.

#### 1. Общие положения

1.1 Настоящая методика поверки распространяется на метеостанции автоматические дорожные АДМС (далее - метеостанции АДМС), предназначенные для автоматических измерений метеорологических параметров: температуры воздуха, температуры дорожного полотна, температуры грунта, относительной влажности воздуха, скорости и направления воздушного потока, атмосферного давления, толщины слоя воды, снега, льда, смеси снега со льдом, жидкой грязи (слякоти) на поверхности дорожного полотна, высоты снежного покрова, метеорологической оптической дальности (далее - МОД), количества атмосферных осадков, объемной доли диоксида углерода в атмосферном воздухе.

1.2 Методикой поверки должна обеспечиваться прослеживаемость метеостанций АДМС к государственным первичным эталонам единиц величин: Государственному первичному эталону единицы температуры в диапазоне от 0 до 3200 °С (ГЭТ34-2020), Государственному первичному эталону единицы температуры-кельвина в диапазоне от 0,3 К до 273,16 К (ГЭТ35-2021), Государственному первичному специальному эталону единицы скорости воздушного потока (ГЭТ150-2012), Государственному первичному эталону единицы плоского угла (ГЭТ22-2014), Государственному первичному эталону единиц относительной влажности газов, молярной (объемной) доли влаги, температуры точки росы/инея, температуры конденсации углеводородов (ГЭТ151-2020), Государственному первичному эталону единицы давления для области абсолютного давления в диапазоне  $1 \times 10^{-1}$   $\div$  7 $\times 10^{5}$  Па (ГЭТ101-2011), Государственному первичному эталону единицы объема жидкости в диапазоне от  $1.0 \cdot 10^{-9}$  м<sup>3</sup> до  $1.0$  м<sup>3</sup> (ГЭТ216-2018), Государственному первичному эталону единицы длины-метра (ГЭТ2-2021), Государственному первичному эталону единиц координат цвета, координат цветности и светового коэффициента пропускания (ГЭТ81-2023), Государственному первичному эталону единиц молярной доли, массовой доли и массовой концентрации компонентов в газовых и газоконденсатных средах (ГЭТ 154-2019).

1.3 Методы, обеспечивающие реализацию методики поверки: - непосредственное сличение - при поверке измерительных каналов (далее - ИК) температуры воздуха, относительной влажности воздуха, атмосферного давления, скорости и направления воздушного потока, температуры дорожного полотна, температуры грунта, объемной доли диоксида углерода в атмосферном воздухе;

- косвенные измерения - при поверке ИК количества атмосферных осадков;

- прямые измерения - при поверке ИК МОД, состояния дорожного полотна (толщины слоя воды, снега, льда, смеси снега со льдом, жидкой грязи (слякоти) на поверхности дорожного полотна), высоты снежного покрова.

Метеостанции АДМС подлежат первичной и периодической поверке.

Методикой поверки предусмотрена поверка для меньшего числа измерительных каналов и/или на меньшем числе поддиапазонов измерений.

1.4 Примечания:

1. В случае выхода из строя первичного измерительного преобразователя метеостанции АДМС в течение интервала между поверками допускается проводить ремонт вышедшего из строя перзичного измерительного преобразователя (датее - ПИП) или его замену на однотипный, исправный, с проведением поверки ИК, в котором проводилась замена/ремонт ПИП, в объеме операций первичной поверки.

2. В случае добавления новых ИК к существующей метеостанции АДМС, имеющей действующую поверку, необходимо проведение поверки только вновь добавленных ИК в соответствии с утвержденной методикой поверки в объеме операций первичной поверки.

Результаты поверки метеостанции АДМС по пунктам 1, 2 примечаний оформляются в установленном порядке.

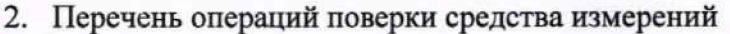

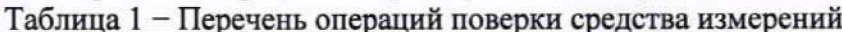

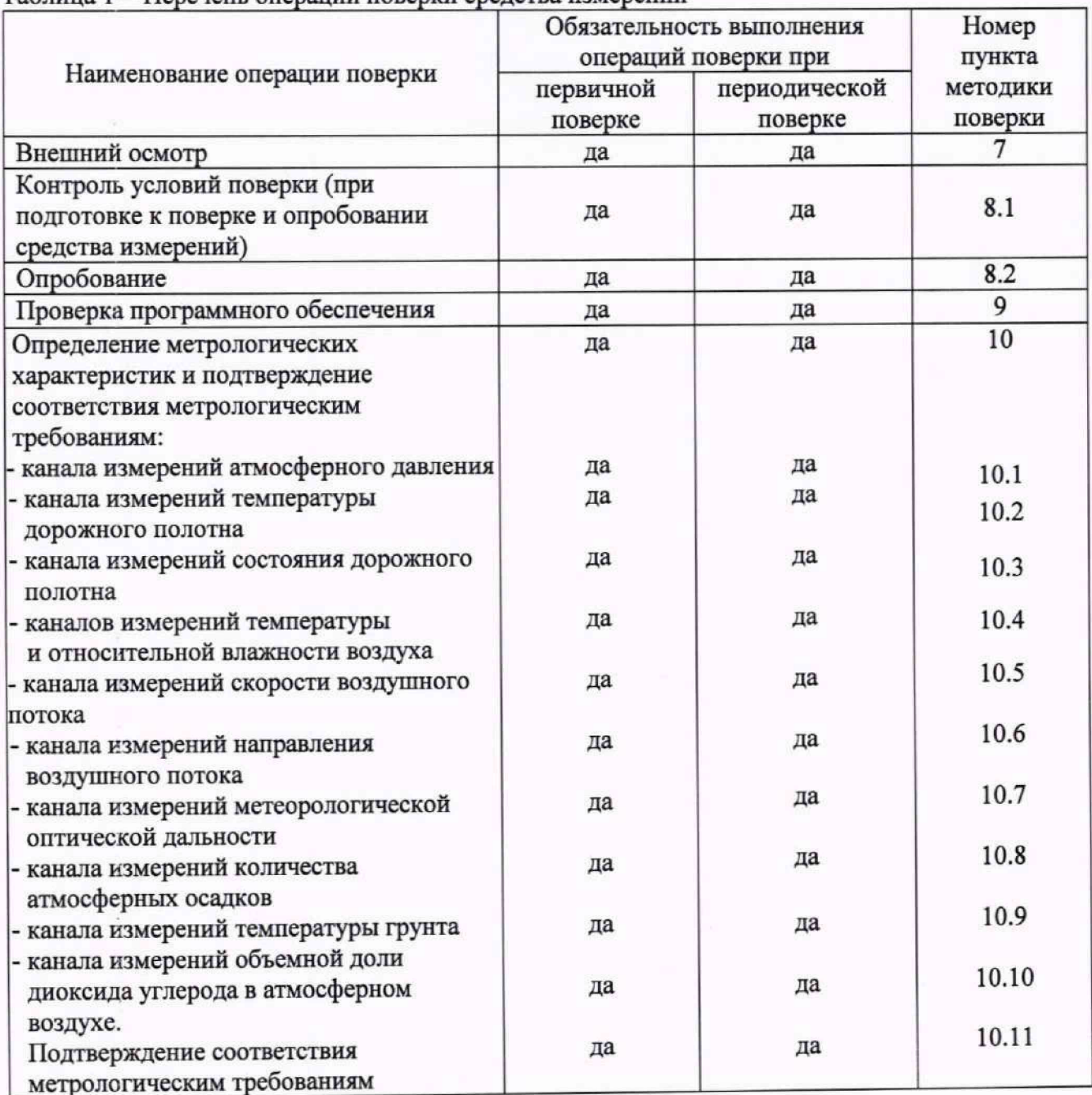

2.1 При отрицательных результатах одной из операций поверка прекращается.

3. Требования к условиям проведения поверки:

При проведении поверки в лабораторных условиях должны быть соблюдены следующие требования:

-температура воздуха, °С -относительная влажность воздуха, % от +10 до +40; от 30 до 80; от 84 до 106.

-атмосферное давление, кПа

При этом не должны нарушаться требования к условиям применения (эксплуатации) средств поверки (эталонов).

4. Требования к специалистам, осуществляющим поверку:

4.1 К проведению поверки допускаются лица, изучившие настоящую методику и Руководство по эксплуатации РУТВ.416311.001 РЭ «Метеостанции автоматические дорожные АДМС» (далее - РЭ на метеостанции АДМС), прилагаемые к метеостанциям АДМС.

5. Метрологические и технические требования к средствам поверки

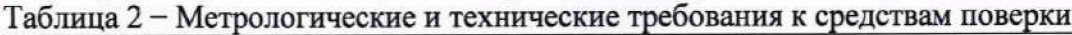

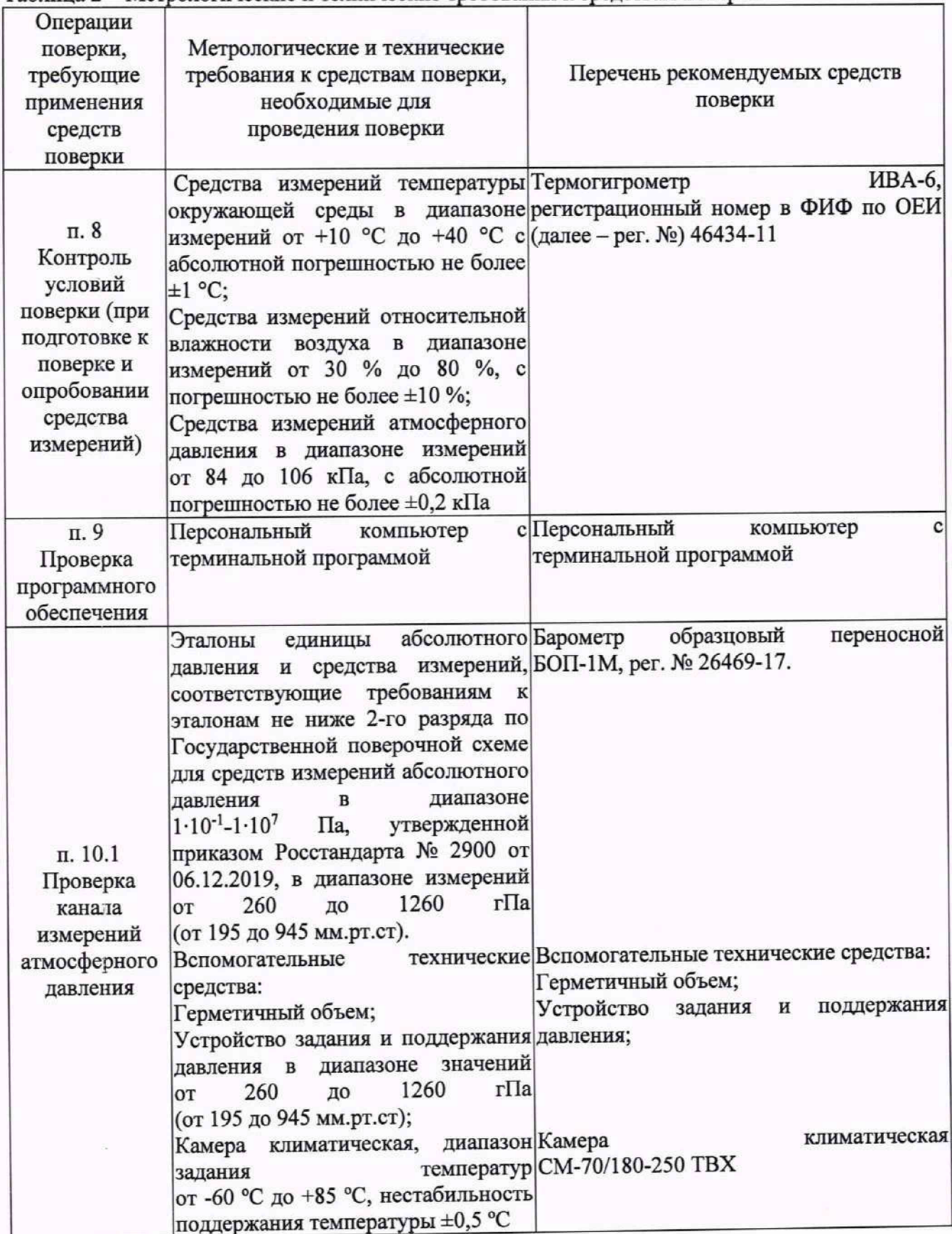

1родолжение таблицы 2

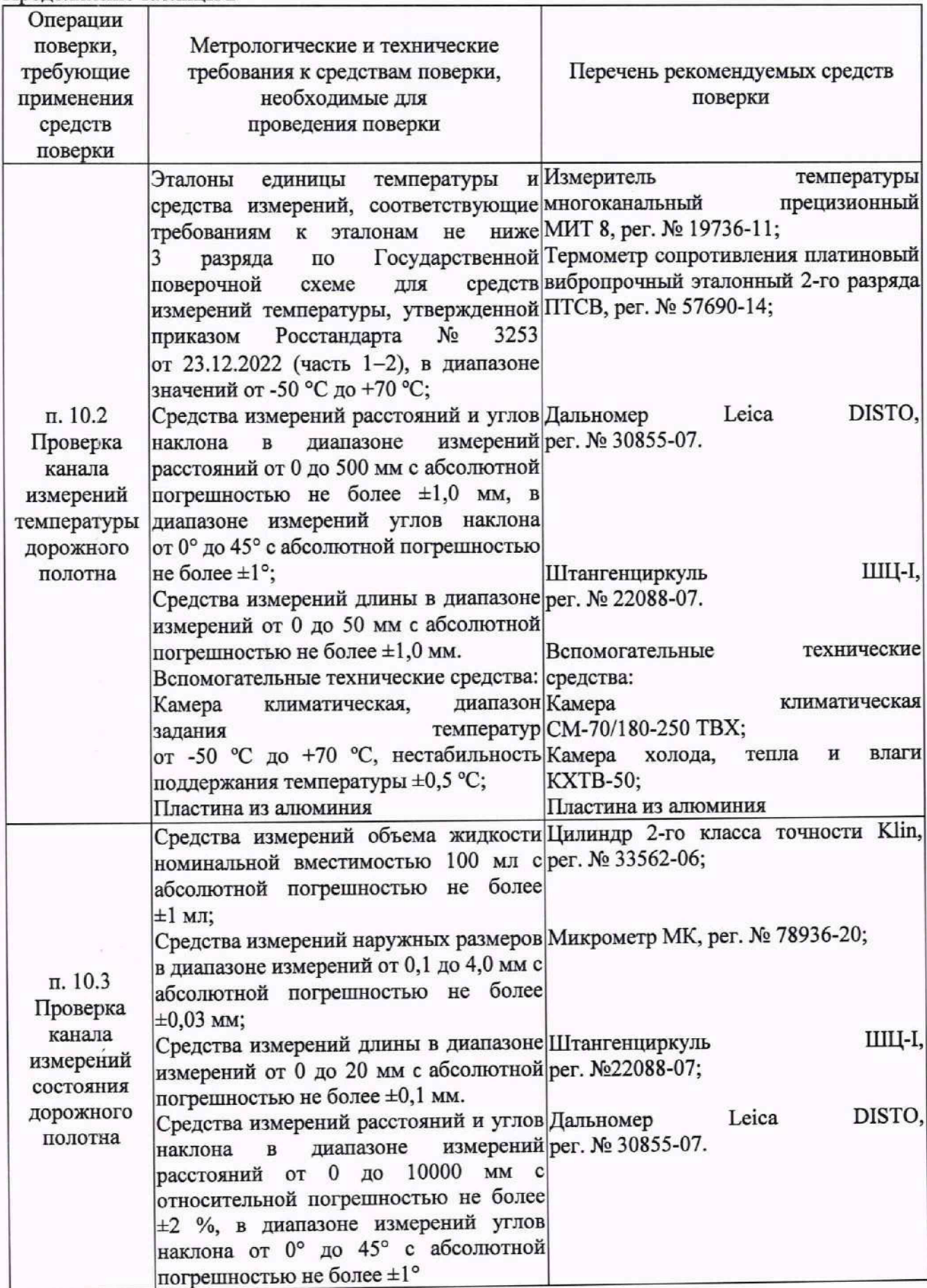

1родолжение таблицы 2

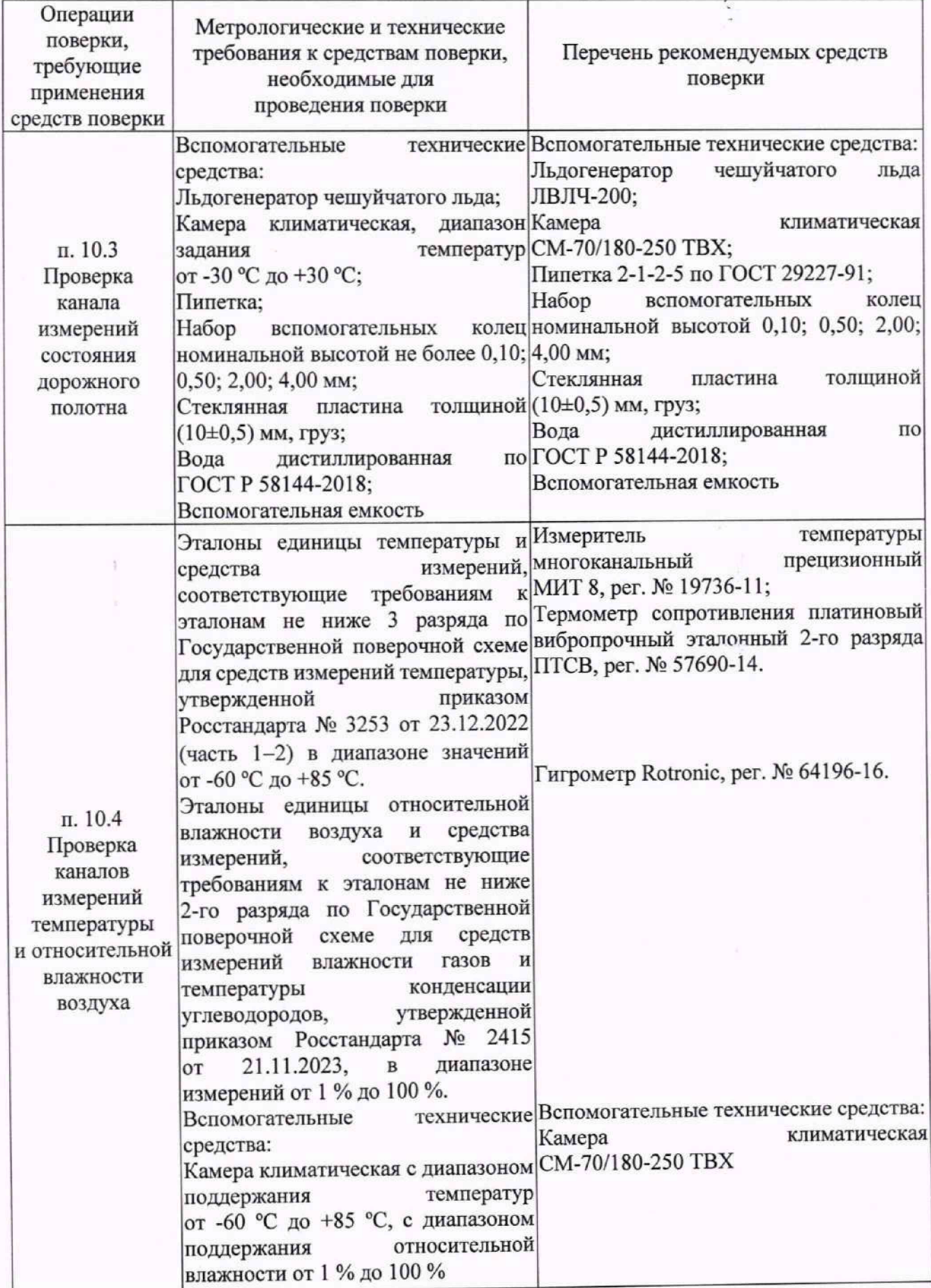

 $\tilde{\mathbf{r}}$ 

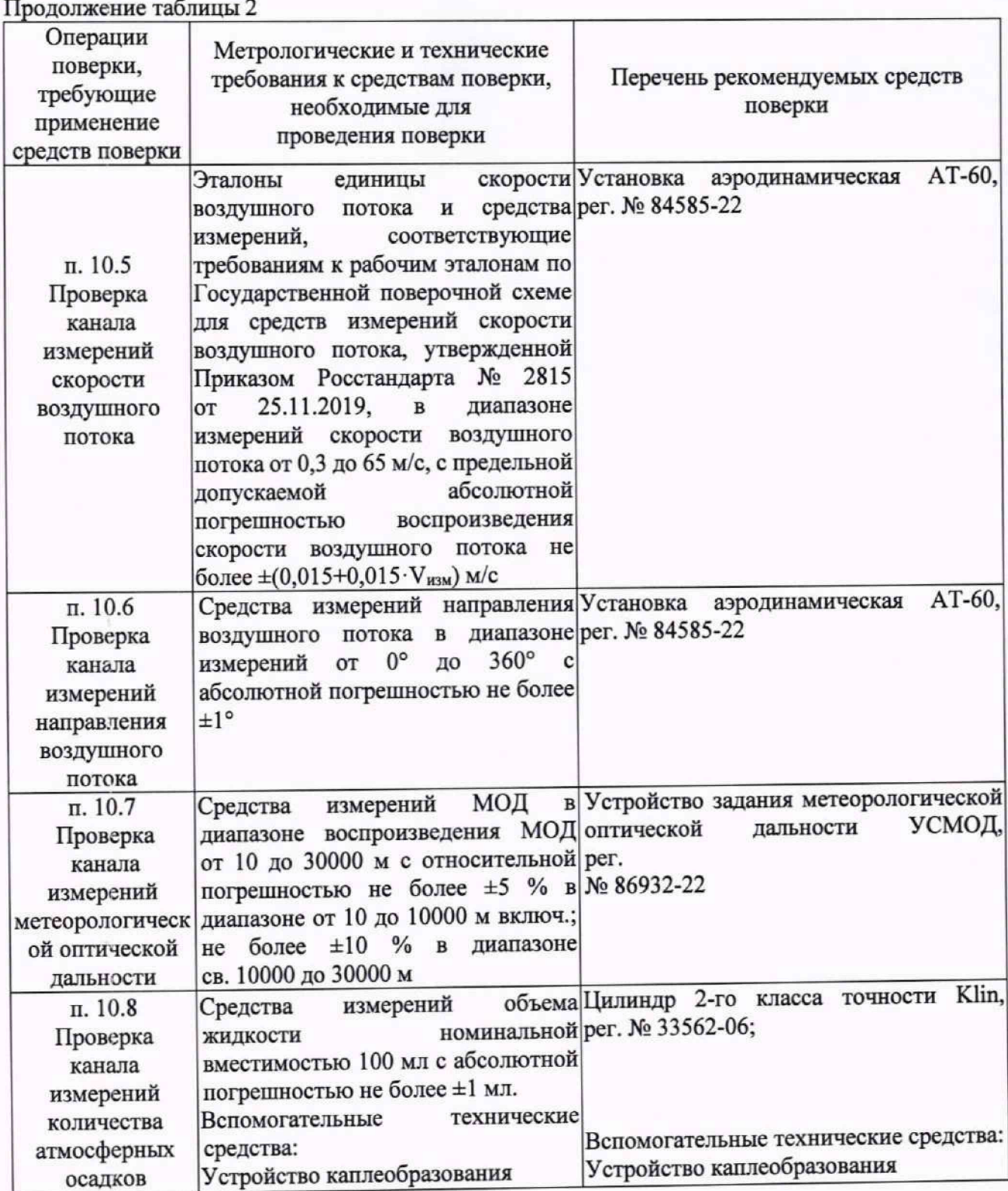

**7**

Продолжение таблицы 2 Операции поверки, требующие применение средств поверки Метрологические и технические требования к средствам поверки, необходимые для проведения поверки Перечень рекомендуемых средств поверки п. 10.9 Проверка канала измерений температуры грунта Эталоны единицы температуры и Измеритель **Паля температуры** средства измерений, многоканальный прецизионный соответствующие требованиям к|МИТ 8, рег. № 19736-11; эталонам не ниже 3 разряда по Государственной вибропрочный эталонный 2-го разряда поверочной схеме для средств|ПТСВ, рег. № 57690-14. измерений температуры, утвержденной приказом Росстандарта № от 23.12.2022 (часть 1-2), в Термостат переливной прецизионный лиапазоне от -50 °С до +100 °С. Вспомогательные технические средства: Термостат переливной прецизионный в диапазоне поддержания температур от -50 °С до +100 °С ниже Термометр сопротивления платиновый Вспомогательные технические средства: значений серии ТПП-1, рег. № 33744-07 п. 10.10 Проверка канала измерений объемной доли диоксида углерода в атмосферном воздухе Стандартные образцы состава ГСО 10531-2014 (СО<sub>2</sub> – воздух) по газовых смесей (ГС) в баллонах ТУ 2114-014-20810646-2014 в баллонах под давлением – рабочие эталоны|под давлением 1 разряда в соответствии с ГС № 2, номинальное значение объемной Государственной поверочной схемой для средств измерений ± 5 % отн., погрешность аттестации: содержания компонентов газовых и газоконденсатных ГС № 3, номинальное значение объемной средах, утвержденной Приказом Росстандарта от 31 2020 г. № 2315; Поверочный нулевой газ (ПНГ) – ГС № 1, поверочный нулевой газ (ПНГ) – воздух в баллонах под давлением, воздух марки А, в баллонах под давлением объемная доля кислорода по ТУ 6-21-5-85; (20,9±0,5) %, объемная доля диоксида углерода не более 5 млн<sup>-1</sup>, объемная доля оксида углерода не более 5 млн'1, объемная доля метана не более 5 млн'1, азот - остальное; Средства измерений интервалов Секундомер времени, класс точности 3; Средства измерений объемного Ротаметр РМ-А-0,063ГУЗ, ГОСТ 13045-81 расхода верхняя границе диапазона измерений 0,063 м<sup>3</sup>/ч, класс точности 4 доли и допускаемое отклонение, %: 0,20 % 1,5 % отн.; и допускаемое отклонение:<br> $\pm 5 \%$  отн., погрешность декабря $|0,35 \times 5 \times 5 \times 5 \times 0$  отн., аттестации: 1,5 %; механический СОПпр, per. № 11519-11;

Продолжение таблицы 2

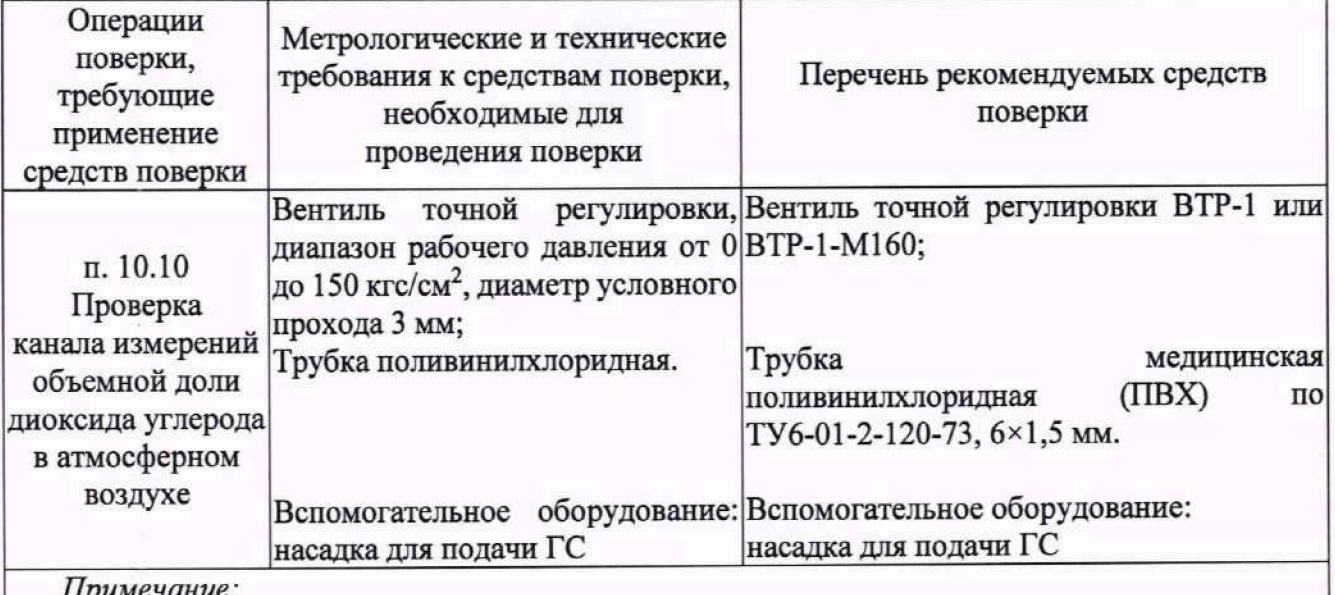

*Примечание:*

*V Допускается использование стандартных образцов состава газовых смесей (ГС), неуказанных в настоящей методике поверки, при выполнении следующих условий:*

*- номинальное значение содержания определяемого компонента в ГС должно соответствовать указанному для соответствующей ГС из приложения А;*

*- отношение погрешности, с которой устанавливается содержание компонента в ГС к пределу допускаемой погрешности поверяемого газоанализатора, должно быть не более 1/2.*

*Допускается использовать при поверке другие утвержденные и аттестованные эталоны единиц величин, средства измерений утвержденного типа и поверенные, удовлетворяющие метрологическим требованиям, указанным в таблице.*

6. Требования (условия) по обеспечению безопасности проведения поверки

- требования безопасности по ГОСТ 12.3.019;

- требования безопасности, изложенные в РЭ на метеостанции АДМС;

- в целях обеспечения безопасности работ и возможности выполнения процедур поверки достаточно одного специалиста.

7. Внешний осмотр средства измерений

7.1 При проведении внешнего осмотра должно быть установлено соответствие метеостанции АДМС следующим требованиям:

7.1.1 Корпус метеостанции АДМС, вспомогательное и дополнительное оборудование не должны иметь механических повреждений или иных дефектов, влияющих на качество их работы.

7.1.2 Внешний вид метеостанции АДМС должен соответствовать внешнему виду, указанному в описании типа на СИ.

7.1.3 Соединения в разъемах питания метеостанции АДМС, вспомогательного и дополнительного оборудования должны быть надежными.

7.1.4 Маркировка метеостанции АДМС должна быть целой, четкой, хорошо читаемой.

7.1.5 Результаты внешнего осмотра считают положительными, если метеостанция АДМС не имеет повреждений или иных дефектов, маркировка метеостанции АДМС целая, соединения в разъемах питания надежные.

8. Подготовка к поверке и опробование средства измерений

8.1 Контроль условий проведения поверки.

8.1.1 При поверке должны быть проверены условия проведения поверки, указанные в п. 3 настоящей методики поверки.

8.1.2 Для контроля условий поверки используются средства поверки, приведенные в таблице 2.

8.1.3 Проверьте комплектность метеостанции АДМС.

8.1.4 Проверьте электропитание метеостанции АДМС.

8.1.5 Подготовьте к работе и включите метеостанцию АДМС согласно РЭ на метеостанции АДМС (перед началом проведения поверки метеостанция АДМС должна проработать не менее 1 часа).

8.2 Опробование метеостанции АДМС должно осуществляться в следующем порядке:

8.2.1 При опробовании метеостанции АДМС устанавливается работоспособность в соответствии с РЭ на метеостанции АДМС.

8.2.2 Включите метеостанцию АДМС и проверьте ее работоспособность.

8.2.3 Проведите проверку работоспособности вспомогательного и дополнительного оборудования метеостанции АДМС.

8.2.4 Контрольная индикация должна указывать на работоспособность метеостанции АДМС, вспомогательного и дополнительного оборудования.

9. Проверка программного обеспечения средства измерений

9.1 Подтверждение соответствия программного обеспечения (далее — ПО) производится в следующем порядке:

9.2 Идентификация встроенного ПО «РГЦТ.00002» осуществляется путем проверки номера версии ПО.

9.3 Для идентификации номера версии встроенного ПО «РГЦТ.00002» после подключения через интерфейс связи к терминальной программе необходимо в рабочем поле программы считать версию ПО.

9.4 Результаты идентификации программного обеспечения считают положительными, если номер версии ПО «РГЦТ.00002» соответствует данным в таблице 3.

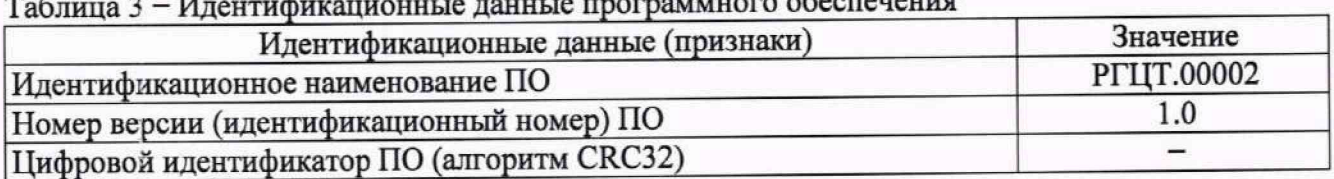

10. Определение метрологических характеристик и подтверждение соответствия метрологическим требованиям

10.1 Проверка канала измерений атмосферного давления

10.1.1 Проверка диапазона и определение абсолютной погрешности измерений атмосферного давления ПИП IWS из состава метеостанции АДМС выполняются в следующем порядке:

10.1.2 Подключите ПИП IWS к ПК согласно Руководству по эксплуатации «Датчики комплексные параметров атмосферы IWS».

10.1.3 Подключите барометр БОП-1М к устройству задания и поддержания давления.

10.1.4 Поместите ПИП IWS в герметичный объем, подключенный к устройству задания и поддержания давления. Поместите герметичный объем в СМ-70/180-250 ТВХ (далее - климатическая камера).

10.1.5 Установите значение температуры воздуха в климатической камере, равное минус 60 °С.

10.1.6 Дождитесь выхода климатической камеры на заданную температуру, выдержите ПИП IWS при этой температуре до стабилизации показаний.

10.1.7 Задавайте в ПИП IWS с помощью устройства задания и поддержания давления значения атмосферного давления в пяти точках, равномерно распределенных по диапазону измерений.

10.1.8 На каждом заданном значении фиксируйте показания ПИП IWS, Ризм, и эталонного барометра БОП-1М, Рэт.

10.1.9 Повторите пункты 10.1.3-10.1.8, задавая следующие значения температуры воздуха: минус 20 °С, 0 °С, плюс 15 °С, плюс 25 °С, плюс 60 °С, плюс 85 °С.

10.1.10 Вычислите абсолютную погрешность канала измерений атмосферного давления метеостанции АДМС,  $\Delta P_i$ , по формуле:

$$
\Delta P_{i} = P_{\text{H3Mi}} - P_{\text{3Ti}}
$$

10.1.11 Результаты считаются положительными, если абсолютная погрешность канала измерений атмосферного давления метеостанции АДМС во всех выбранных точках не превышает:

 $|\Delta P_i| \leq 0.3$  гПа (0.23 мм.рт.ст), при температуре св. 0 °С до плюс 40 °С включ.:  $|\Delta P_i|$  ≤ 0,5 гПа (0,38 мм.рт.ст), при температуре от минус 60 °С до 0 °С включ. и при температуре св. плюс 40 °С до плюс 85 °С.

10.2 Проверка канала измерений температуры дорожного полотна

10.2.1 Проверка диапазона и определение абсолютной погрешности измерений температуры дорожного полотна ПИП ДСПД, ДСПД-М из состава метеостанции АДМС выполняются в следующем порядке:

10.2.2 Подключите термометр сопротивления платиновый вибропрочный эталонный 2-го разряда ITTCB (далее - термометр ПТСВ) к измерителю температуры многоканальному прецизионному МИТ 8 (далее - измеритель МИТ 8) согласно Руководству по эксплуатации РЭ 4211-102-56835627-10 «Измерители температуры многоканальные прецизионные МИТ 8» (далее - РЭ на измеритель МИТ 8).

10.2.3 Поместите ПИП ДСПД, ДСПД-М и пластину из алюминия размером 250\*250\*20 мм в камеру холода, тепла и влаги КХТВ-50 (далее - камера КХТВ-50) согласно приложению А. Расстояние от ПИП ДСПД, ДСПД-М до пластины должно быть 50 см, угол установки 45'.

10.2.4 Направьте ПИП ДСПД, ДСПД-М на центр пластины. Термометр ПТСВ разместите в отверстии пластины на глубине не менее 50 мм.

10.2.5 Задавайте в камере КХТВ-50 значения температуры в пяти точках, равномерно распределенных по диапазону измерений.

10.2.6 После установления температур на каждом заданном значении фиксируйте показания температуры дорожного полотна, измеренные ПИП ДСПД, ДСПД-М, 1изМ, и эталонные значения, Ьг, измеренные термометром ПТСВ.

10.2.7 Вычислите абсолютную погрешность канала измерений температуры дорожного полотна метеостанции АДМС,  $\Delta t_{\text{nosni}}$ , по формуле:

$$
\Delta t_{\text{novpi}} = t_{\text{msmi}} - t_{\text{crit}}
$$

10.2.8 Результаты считаются положительными, если абсолютная погрешность канала измерений температуры дорожного полотна метеостанции АДМС во всех выбранных точках не превышает.

$$
|\Delta t_{\text{novpi}}| \leq 0.2 \,^{\circ}\text{C}.
$$

10.3 Проверка канала измерений состояния дорожного полотна

10.3.1 Проверка диапазона и определение абсолютной погрешности измерений толщины слоя воды, льда ПИП ДСПД, ДСПД-М из состава метеостанции АДМС выполняются в следующем порядке:

10.3.1.1 Подготовьте емкость А (приложение Б.1).

10 3.1.2 'Установите ПИП ДСПД, ДСПД-М над емкостью, закрепив его на штифт на высоте 50 см и под углом 45'. Направьте ПИП ДСПД, ДСПД-М на центр емкости. Пятно визирования датчика определяют согласно Руководству по «Датчики состояния поверхности дорожного полотна «ДСПД» (далее — РЭ на ПИП ДСПД).

10.3.1.3 Подключите ПИП ДСПД, ДСПД-М к ПК согласно схемам, приведенным в РЭ на ПИП ДСПД.

10.3.1.4 Проведите калибровку ПИП ДСПД, ДСПД-М по «сухому покрытию» согласно РЭ на ПИП ДСПД.

10.3.1.5 Используя цилиндр Klin, заполните емкость А водой с толщиной слоя 1 мм. Количество воды для заполнения емкости определяется по таблице 1, приложение Б.1.

10.3.1.6 Произведите измерения толщины слоя воды ПИП ДСПД, ДСПД-М и штангенциркулем ШЦ-1.

10.3.1.7 Фиксируйте показания толщины слоя воды, измеренные ПИП ДСПД, ДСПД-М, Низмі, и показания эталонные, измеренные штангенциркулем ШЦ-1, Нэть

10.3.1.8 Повторите действия по пунктам 10.3.1.5-10.3.1.7, заполняя емкость водой с толщиной слоя 2, 5,10 мм в соответствии с таблицей 1, приложение Б.1.

10.3.1.9 Для проверки диапазона и определения абсолютной погрешности измерений толщины слоя льда ПИП ДСПД, ДСПД-М повторите действия по пунктам 10.3.1.5-10.3.1.8, горизонтально помещая емкость в климатическую камеру и замораживая воду в емкости.

10.3.1.10 Извлеките емкость.

10.3.1.11 Выдержите емкость при температуре (20±5) °С в течение 1 минуты. Затем извлеките лед из емкости и при помощи штангенциркуля ШЦ-1 измерьте толщину слоя льда в трех точках, Низмі. За результат принимается среднее значение, Низмері.

10.3.1.12 Вычислите абсолютную погрешность измерений толщины слоя воды, льда метеостанции АДМС, ДН, по формуле:

$$
\Delta H_i = H_{H3M} - H_{3T}i
$$

где Н<sub>измі</sub> – значение толщины слоя воды, льда, измеренное ПИП ДСПД, ДСПД-М, мм;

НЭТ1 - значение толщины слоя воды, льда, измеренное штангенциркулем ШЦ-1, мм.

10.3.1.13 Результаты считаются положительными, если абсолютная погрешность измерений толщины слоя воды метеостанции АДМС с ПИП ДСПД, ДСПД-М во всех выбранных точках не превышает:

#### $|\Delta H_i| \leq 0.2$  MM.

10.3.1.14 Результаты считаются положительными, если абсолютная погрешность измерений толщины слоя льда метеостанции АДМС с ПИП ДСПД, ДСПД-М во всех выбранных точках не превышает:

### $|\Delta H_i| \leq 0.4$  MM.

10.3.2 Проверка диапазона и определение абсолютной погрешности измерений толщины слоя снега со льдом, жидкой грязи (слякоти) ПИП ДСПД, ДСПД-М из состава метеостанции АДМС выполняются в следующем порядке:

10.3.2.1 Подготовьте емкость А (приложение Б.1).

10.3.2.2 Установите ПИП ДСПД, ДСПД-М над емкостью, закрепив его на штифт на высоте 50 см и под углом 45'. Направьте ПИП ДСПД, ДСПД-М на центр емкости. Пятно визирования датчика определяют согласно РЭ на ПИП ДСПД.

10.3.2.3 Подключите ПИП ДСПД, ДСПД-М к ПК согласно схемам, приведенным в РЭ на ПИП ДСПД. п\_

10.3.2.4 Проведите калибровку ПИП ДСПД, ДСПД-М по «сухому покрытию» согласно РЭ на ПИП ДСПД. х

10 3 2 5 Используя цилиндр Klin, заполните емкость А снегом со льдом, жидкои грязью (слякотью) с толщиной слоя 1 мм. Количество воды *для* заполнения емкости определяется по таблице 1, приложение Б.1.

10.3.2.6 Повторите действия по пункту 10.3.2.5, заполняя емкость снегом со льдом с толщиной слоя 2, 5, 10 мм.

10.3.2.7 Повторите действия по пункту 10.3.2.5, заполняя емкость жидкой грязью (слякотью) с толщиной слоя 2, 5,10 мм.

10.3.2.8 Произведите измерения толщины слоя снега со льдом, жидкой грязи (слякоти) ПИП ДСПД, ДСПД-М и штангенциркулем ШЦ-1.

10.3.2.9 Фиксируйте показания толщины слоя снега со льдом, жидкой грязи (слякоти), измеренные ПИП ДСПД, ДСПД-М, Низмі, и показания эталонные, измеренные штангенциркулем ШЦ-1, Н<sub>эті.</sub>

10.3.2.10 Вычислите абсолютную погрешность измерений толщины слоя снега со льдом, жидкой грязи (слякоти) метеостанции **АДМС**,  $\Delta H_i$ , по формуле:

# $\Delta H_i = H_{\text{H3M}i} - H_{\text{crit}}$

где Низмі - измеренная ПИП ДСПД, ДСПД-М толщина слоя снега со льдом, жидкой грязи (слякоти), мм;

Hjn - толщина слоя снега со льдом, жидкой грязи (слякоти),

измеренная штангенциркулем ШЦ-1, мм.

10.3.2.11 Результаты считаются положительными, если абсолютная погрешность измерений толщины слоя снега со льдом, жидкой грязи (слякоти) метеостанции АДМС с ПИП ДСПД, ДСПД-М во всех выбранных точках не превышает:

 $|\Delta H_i| \leq 0.4$  MM.

10.3.3 Проверка диапазона и определение абсолютной погрешности измерений толщины слоя снега (в диапазоне от 0 до 20 мм включ.) ПИП ДСПД, ДСПД-М из состава метеостанции АДМС выполняются в следующем порядке:

10.3.3.1 Подготовьте емкость А (приложение Б.1).

10.3.3.1.1 Установите ПИП ДСПД, ДСПД-М над емкостью, закрепив его на штифт на высоте 50 см и под углом 45°. Направьте ПИП ДСПД, ДСПД-М на центр емкости. Пятно визирования датчика определяют согласно РЭ на ПИП ДСПД.

10.3.3.1.2 Подключите ПИП ДСПД, ДСПД-М к ПК согласно схемам, приведенным в РЭ на ПИП ДСПД.

10.3.3.1.3 Проведите калибровку ПИП ДСПД, ДСПД-М по «сухому покрытию» согласно РЭ на ПИП ДСПД.

10.3.3.1.4Заполните емкость А снегом с толщиной слоя 1 мм.

10.3.3.1.5 Повторите действия по пункту 10.3.3.1.4, заполняя емкость снегом с толщиной слоя 2, 5, 10, 20 мм.

10.3.3.1.6 Произведите измерения толщины слоя снега ПИП ДСПД, ДСПД-М и штангенциркулем ШЦ-1.

10.3.3.1.7 Фиксируйте показания толщины слоя снега, измеренные ПИП ДСПД, ДСПД-М, Низмі, и показания эталонные, измеренные штангенциркулем ШЦ-I, Нзті.

10.3.3.1.8 Вычислите абсолютную погрешность измерений толщины слоя снега метеостанции АДМС,  $\Delta H_i$ , по формуле:

# $\Delta H_i = H_{\text{M3M}i} - H_{\text{3T}i}$

где Нюни — значение толщины слоя снега, измеренное ПИП ДСПД, ДСПД-М, мм,

Н<sub>эті</sub> - значение толщины слоя снега, измеренное штангенциркулем ШЦ-I, мм.

10 3 3 1 9 Результаты считаются положительными, если абсолютная погрешность измерений толщины слоя снега метеостанции АДМС с ПИП ДСПД, ДСПД-М во всех выбранных точках не превышает:

$$
|\Delta H_i| \leq 0.4 \text{ mm}.
$$

10.3.3.2 Проверка диапазона и определение погрешности измерений высоты снежного покрова (в диапазоне св. 20 до 10000 мм) ПИП ДСПД-М из состава метеостанции АДМС выполняются в следующем порядке:

10.3.3.2.1 Проверка диапазона и определение абсолютной погрешности измерений высоты снежного покрова в диапазоне свыше 20 до 100 мм включительно выполняются в следующем порядке:

10.3.3.2.2Подключите ПИП ДСПД-М к ноутбуку согласно схемам, приведенным в РЭ на ПИП ДСПД.

10.3.3.2.3 Подготовьте щит размером 200x300 мм, закрепленный на рельсе.

10.3.3.2.4 Установите ПИП ДСПД-М на горизонтальной плоскости на расстоянии (500±10) мм от измеряемой поверхности.

10.3.3.2.5 Настройте «начальное положение» ПИП относительно щита согласно РЭ на ПИП ДСПД.

10.3.3.2.6 Переместите щит на (20±10) мм ближе к ПИП ДСПД-М.

10.3.3.2.7 Проведите измерения высоты снежного покрова ПИП ДСПД-М и штангенциркулем ШЦ-І. Фиксируйте измеренные значения штангенциркуля ШЦ-І, Н<sub>эт</sub>, и ПИП ДСПД-М, Н<sub>изм</sub>, на экране ноутбука.

10.3.3.2.8 Повторите измерения по п. п. 10.3.3.2.6—10.3.3.2.7, устанавливая щит на расстоянии (30±10) мм, (60±10) мм, (80±10) мм от его начального положения.

10.3.3.2.9 Вычислите абсолютную погрешность измерений высоты снежного покрова по формуле:

#### $\Delta H_{\text{CHer}} = H_{\text{HSM}} - H_{\text{ST}}$

где Низм - расстояние, измеренное ПИП ДСПД-М;

Нэт- расстояние, измеренное штангенциркулем ШЦ-1, мм.

10.3.3.2.10 Результаты считаются положительными, если абсолютная погрешность измерений высоты снежного покрова метеостанции АДМС с ПИП ДСПД-М во всех выбранных точках не превышает:

 $|\Delta H_{\text{cder}}| \le 1$  мм, в диапазоне св. 20 до 100 мм включ.

10.3.3.2.11 Проверка диапазона и определение относительной погрешности измерений высоты снежного покрова в диапазоне свыше 100 до 10000 мм выполняются в следующем порядке.

10.3.3.2.12 Установите ПИП ДСПД-М на горизонтальной плоскости на расстоянии (11000± 10) мм от измеряемой поверхности.

10.3.3.2.13 Настройте «начальное положение» ПИП ДСПД-М на данное расстояние.

10.3.3.2.14 Переместит щит на расстояние на (10900±10) мм от ПИП ДСПД-М.

10.3.3.2.15 Подготовьте к работе дальномер лазерный Leica DISTO.

10.3.3.2.16 Проведите измерения высоты снежного покрова ПИП ДСПД-М и дальномером Leica DISTO. Фиксируйте измеренные значения дальномера, Н<sub>эт</sub>, и ПИП ДСПД-М, Низм, на экране ноутбука.

10.3.3.2.17 Повторите измерения по пунктам 10.3.3.2.14-10.3.3.2.16, устанавливая щит на расстоянии (10500±10) мм, (9000±10) мм, (4500±10) мм, (1000±10) мм от ПИП ДСПД-М.

10.3.3.2.18 Вычислите относительную погрешность измерений высоты снежного покрова, бНснег, по формуле:

$$
\delta H_{\text{cher}} = \frac{H_{\mu\text{3M}} - H_{\text{3T}}'}{H_{\text{3T}}'} \times 100\,\%,
$$

где Низм - расстояние, измеренное ПИП ДСПД-М,  $H_{\rm 3T}$ ' = 11000 –  $H_{\rm 3T}$ , мм.

10.3.3.2.19 Результаты считаются положительными, если относительная погрешность измерений высоты снежного покрова метеостанции АДМС с ПИП ДСПД-М во всех выбранных точках не превышает:

 $|δH<sub>cher</sub>| ≤ 5 %$ , в диапазоне св. 100 до 10000 мм.

10.3.4 Проверка диапазона и определение абсолютной погрешности измерений толщины слоя воды ПИП ДВПД-03 из состава метеостанции АДМС выполняются в следующем порядке:

10.3.4.1 Установите ПИП ДВПД-03 таким образом, чтобы его лицевая поверхность находилась в горизонтальном положении.

10.3.4.2 При помощи эталонного микрометра измерьте высоту вспомогательного кольца номинальной высотой 0,10 мм, Н<sub>эті</sub>. Измерения производятся в четырех равномерно распределенных точках вспомогательного кольца. За результат принимается среднее арифметическое значение, Нэтері-

10.3.4.3 Затем разместите вспомогательное кольцо на лицевой поверхности датчика ДВПД-03.

10.3.4.4 При помощи пипетки равномерно распределите дистиллированную воду по внутренней площади вспомогательного кольца.

10.3.4.5 Накройте вспомогательное кольцо стеклянной пластиной таким образом, чтобы между стеклом и лицевой поверхностью ПИП ДВПД-03 не было воздушных пузырей.

10.3.4.6 Затем установите груз на стеклянную пластину. Схема установки указана в приложении Б.2.

10.3.4.7 Выждите не менее 5 минут.

10.3.4.8 На мониторе ПК в пункте <water layer thickness> фиксируйте значения, Нщш, мм.

10.3.4.9 Повторите измерения не менее 5 раз.

10.3.4.10 За результат измерений примите среднее арифметическое значение, Нимері.

10.3.4.11 Повторите действия по п. п 10.3.4.2-10.3.4.10, поочередно используя вспомогательные кольца номинальной высотой 0,50; 2,00; 4,00 мм.

10.3.4.12 Фиксируйте измеренные значения толщины слоя воды, Низмі.

**1 0 .3 .4 .1 3** Вычислите абсолютную погрешность измерений толщины слоя воды, **AHj** по формуле:

$$
\Delta H_{i} = H_{H3M} - H_{\text{arcpl}}
$$

где Низмі - значение толщина слоя воды, измеренное ПИП ДВПД-03, мм;

Hjrcpi - среднее арифметическое значение толщины кольца, измеренное микрометром, мм.

10 3.4.14 Результаты считаются положительными, если абсолютная погрешность измерений толщины слоя воды метеостанции АДМС с ПИП ДВПД-03 во всех выбранных точках не превышает:

### $|\Delta H_i| \le (0.05+0.2 \cdot H)$ , мм, где Н - измеренное значение толщины слоя воды, мм.

10.4 Проверка каналов измерений температуры и относительной влажности воздуха

10.4.1 Проверка диапазона и определение абсолютной погрешности измерений температуры и относительной влажности воздуха ПИП IWS из состава метеостанции АДМС выполняются в следующем порядке:

10.4.2 Подключите термометр ПТСВ к измерителю МИТ 8 согласно РЭ на измеритель МИТ 8.

10.4.3 Поместите в камеру термометр ПТСВ и эталонный гигрометр Rotronic таким образом, чтобы ПИП IWS находился в непосредственной близости от термометра ПТСВ и от эталонного гигрометра Rotronic.

10.4.4 Задавайте в камере значения температуры плюс 20 °С, плюс 40 °С, плюс 60 °С, плюс 85 °С.

10.4.5 После выхода камеры на заданную температуру задавайте в камере значения относительной влажности воздуха в трех точках, равномерно распределенных по поддиапазону измерений.

10.4.6 На каждом заданном значении фиксируйте показания температуры и относительной влажности воздуха, измеренные ПИП IWS, t<sub>визмі</sub> и физмі, и показания эталонные, t<sub>вэті</sub> и фэті, измеренные термометром ПТСВ и эталонным гигрометром Rotronic.

10.4.7 Задавайте в камере значения температуры минус 60 °С, минус 30 °С, минус 15 °С, 0 °С.

10.4.8 На каждом заданном значении фиксируйте показания температуры и относительной влажности воздуха, измеренные ПИП IWS, t<sub>визмі</sub> и физмі, и показания эталонные, t<sub>вэті</sub> и ф<sub>эті.</sub> измеренные термометром ПТСВ и эталонным гигрометром Rotronic.

10.4.9 Вычислите для соответствующих поддиапазонов абсолютную погрешность канала измерений температуры воздуха, Ati, по формуле:

$$
\Delta t_i = t_{\text{BM3M}i} - t_{\text{B3T}i}
$$

10.4.10 Вычислите для соответствующих поддиапазонов абсолютную погрешность канала измерений относительной влажности воздуха,  $\Delta\varphi_i$ , по формуле:

$$
\Delta \varphi_i = \varphi_{\text{M3M}i} - \varphi_{\text{3T}i}
$$

10.4.11 Результаты считаются положительными, если абсолютная погрешность канала измерений температуры воздуха метеостанции АДМС во всех выбранных точках не превышает:

> $|\Delta t_i| \leq 0, 1 \text{ °C}$ , в диапазоне св. минус 30 °С до плюс 50 °С включ.;  $|\Delta t_i| \leq 0.3$  °С, в диапазоне от минус 60 °С до минус 30 °С включ. и в диапазоне св. плюс 50 °С до плюс 85 °С.

10.4.12 Результаты считаются положительными, если абсолютная погрешность канала измерений относительной влажности воздуха метеостанции АДМС во всех выбранных точках не превышает:

> $|\Delta\varphi_i| \leq 2$  %, в диапазоне от 1 % до 90 % включ.  $|\Delta\varphi_i| \leq 3$  %, в диапазоне св. 90 % до 100 %.

10.5 Проверка канала измерений скорости воздушного потока

10.5.1 Проверка диапазона и определение погрешности измерений скорости воздушного потока ПИП IWS из состава метеостанции АДМС выполняются в следующем порядке:

10.5.2 Установите ПИП IWS из состава метеостанции АДМС в измерительном участке установки аэродинамической АТ-60 (далее — АТ-60).

10.5.3 Для каждого поддиапазона измерений задавайте АТ-60 значения скорости воздушного потока, V<sub>эті</sub>, не менее чем в трех точках, равномерно распределенных по поддиапазону измерений.

10.5.4 Фиксируйте значения скорости воздушного потока, V<sub>измі</sub>, измеренные ПИП IWS, и значения эталонные, V<sub>эті</sub>, полученные с АТ-60.

10.5.5 Вычислите для соответствующих поддиапазонов абсолютную и относительную погрешности канала измерений скорости воздушного потока ПИП IWS по формулам:

$$
\Delta V_i = V_{H3Mi} - V_{3Ti}
$$

$$
\delta V_i = \frac{V_{H3Mi} - V_{3Ti}}{V_{3Ti}} \times 100\%
$$

10.5.6 Результаты считаются положительными, если абсолютная и относительная погрешности канала измерений скорости воздушного потока метеостанции АДМС во всех выбранных точках не превышают:

> $|\Delta V_i| \leq 0.3$  м/с, в диапазоне от 0,3 до 10,0 м/с включ.;  $|\delta V_i| \leq 3$  %, в диапазоне св. 10,0 до 35,0 м/с включ.; |6Vj| < 5 %, в диапазоне св. 35,0 до 65,0 м/с.

10.6 Проверка канала измерений направления воздушного потока

10.6.1 Проверка диапазона и определение абсолютной погрешности измерений направления воздушного потока ПИП IWS из состава метеостанции АДМС выполняются в следующем порядке:

10.6.2 Поместите ПИП IWS из состава метеостанции АДМС в измерительный участок АТ-60.

10.6.3 Установите ПИП IWS на поворотный стол из состава АТ-60, совместив отметку «Север» на ПИП (обозначена на ПИП меткой «N») и «0» на поворотном столе.

10.6.4 Задайте в АТ-60 значение скорости воздушного потока, равное 0,5 м/с. При заданной скорости воздушного потока последовательно задайте поворотным столом из состава АТ-60 четыре значения направления воздушного потока, равномерно распределенных по диапазону измерений, А<sub>эті</sub>.

10.6.5 Фиксируйте значения направления воздушного потока, Аизмі, измеренные ПИП IWS.

10.6.6 Повторите пункты 10.6.4-10.6.5, установив скорость воздушного потока, равную 30 м/с, в рабочей зоне АТ-60.

10.6.7 Вычислите абсолютную погрешность канала измерений направления воздушного потока ПИП IWS,  $\Delta A_i$ , по формуле:

$$
\Delta A_i = A_{H3Mi} - A_{3Ti}
$$

10.6.8 Результаты считаются положительными, если абсолютная погрешность канала измерений направления воздушного потока метеостанции АДМС во всех выбранных точках не превышает.

$$
|\Delta A_i| \leq 3^\circ.
$$

10.7 Проверка канала измерений МОД

10.7.1 Проверка диапазона и определение относительной погрешности измерений МОД ПИП ДОВ из состава метеостанции АДМС выполняются в следующем порядке:

10.7.2 Закрепите устройство задания метеорологической оптической дальности УСМОД (далее - эталон) на ПИП ДОВ.

10.7.3 Задавайте эталоном значения МОД,  $S_{3T}$ , в трех точках, равномерно распределенных по поддиапазону измерений.

10.7.4 Дождитесь стабилизации показаний на каждом заданном значении МОД.

10.7.5 В каждой точке заданного значения МОД фиксируйте показания МОД, измеренные ПИП ДОВ, Sизм.

10.7.6 Вычислите для соответствующих поддиапазонов относительную погрешность канала измерений МОД метеостанции АДМС по формуле:

$$
\delta S_i = \frac{S_{\text{H3M}} - S_{\text{3T}}}{S_{\text{3T}}} \times 100\%
$$

10.7.7 Результаты считаются положительными, если относительная погрешность канала измерений МОД метеостанции АДМС во всех выбранных точках не превышает:

> $|\delta S_i|$  < 10 %, в диапазоне от 10 до 10000 м включ.; ISS<sub>i</sub> | < 20 %, в диапазоне св. 10000 до 30000 м.

10.8 Проверка канала измерений количества атмосферных осадков

10.8.1 Проверка диапазона и определение абсолютной погрешности измерений количества атмосферных осадков ПИП IWS из состава метеостанции АДМС выполняются в следующем порялке:

10.8.2 Установите ПИП IWS на ровную плоскую поверхность.

10.8.3 Установите устройство каплеобразования (далее - устройство) над ПИП IWS согласно схеме, приведенной в приложении В, таким образом, чтобы центр устройства совпадал с центром ПИП IWS.

10.8.4 Наполните с помощью цилиндра Klin устройство каплеобразования водой объемом 22,5 мл, что соответствует количеству осадков 1,0 мм (таблица В.1 приложение В).

10.8.5 Откройте задвижку на устройстве каплеобразования, вода начнет капать на ПИП IWS.

10.8.6 По истечении всей воды из устройства закройте задвижку. Фиксируйте значения количества атмосферных осадков, измеренные ПИП IWS, Хизмі.

10.8.7 Повторите измерения не менее 3 раз.

10.8.8 Повторите пункты 10.8.4-10.8.7, наполняя устройство каплеобразования водой в соответствии с таблицей В.1 (приложение В).

10.8.9 На каждом заданном значении фиксируйте показания измеренные, Хизмі, мм.

10.8.10 Вычислите абсолютную погрешность канала измерений количества атмосферных осадков метеостанции АДМС,  $\Delta X_i$ , по формуле:

### $\Delta X_i = X_{M3M} - X_{3Ti}$

где Хизмі - измеренное значение количества атмосферных осадков, мм;

Хэті - эталонное значение количества атмосферных осадков, (мм), из таблицы В.1,

приложение В.

10.8.12 Результаты считаются положительными, если абсолютная погрешность канала измерений количества атмосферных осадков метеостанции АДМС во всех выбранных точках не превышает:

#### $|\Delta X_i| \le (0, 1+0, 05 \cdot X),$

где X - измеренное значение количества атмосферных осадков, мм.

Проверка канала измерений температуры грунта 10.9

10.9.1 Проверка диапазона и определение приведенной погрешности измерений температуры грунта ПИП ДТС из состава метеостанции АДМС выполняются в следующем порядке:

10.9.2 Подготовьте термометр ПТСВ и МИТ 8 в соответствии с РЭ на измеритель МИТ 8.

10.9.3 Подключите термометр ПТСВ к МИТ 8 согласно РЭ на измеритель МИТ 8.

10.9.4 Поместите ПИП ДТС и термометр ПТСВ в термостат переливной прецизионный ТПП-1 (далее - термостат) таким образом, чтобы ПИП ДТС находился в непосредственной близости от термометра ПТСВ.

10.9.5 Последовательно задавайте значения температуры в термостате не менее чем в пяти точках, равномерно распределенных по диапазону измерений.

10.9.6 На каждом заданном значении фиксируйте показания температуры, измеренные ПИП ДТС, twwi, и показания эталонные, tyri, измеренные термометром ПТСВ.

10.9.7 Вычислите приведенную погрешность канала измерений температуры грунта метеостанции АДМС,  $\gamma_{ti}$ , по формуле:

$$
\gamma_{\rm ti} = \frac{\rm t_{n\rm smi} - \rm t_{\rm cri}}{\rm t_{\rm r}} \times 100\,\% \, ,
$$

где t<sub>л</sub>-диапазон измерений ПИП ДТС, °С;

t<sub>3Ti</sub> - значение температуры, измеренное термометром ПТСВ, °С.

10.9.8 Результаты считаются положительными, если приведенная погрешность канала измерений температуры грунта метеостанции АДМС во всех выбранных точках не превышает:

$$
|\gamma_{ti}| \leq 0.25 \%
$$

Проверка канала измерений объемной доли диоксида углерода в атмосферном воздухе 10.10 10.10.1 Проверка диапазона и определение абсолютной погрешности канала измерений объемной доли диоксида углерода ПИП IWS выполняются в следующем порядке:

10.10.2 Проведите сборку газовой линии в соответствии с Руководством по эксплуатации «Датчики комплексные параметров атмосферы IWS» (далее - РЭ на ПИП IWS).

10.10.3 Полайте на вход датчика ГС в последовательности №№ 1 - 2 - 3;

10.10.4 Зафиксируйте установившиеся показания метеостанции по каналу диоксида углерода. 10.10.5 Рассчитайте абсолютную погрешность датчика в і-ой точке поверки,  $\Delta$ <sub>i</sub>, млн<sup>-1</sup>, по формуле:

$$
\Delta_i = C_i - C_i^o
$$

где  $C_{i}$  – измеренное значение объемной доли диоксида углерода на входе датчика, млн<sup>-1</sup>;  $C^{\delta}_{\rm f}$  — действительное значение объемной доли диоксида углерода в і-ой ГС.

10.10.6 Результаты считаются положительными, если абсолютная погрешность канала измерений объемной доли диоксида углерода метеостанции АДМС во всех выбранных точках не превышает:

$$
|\Delta_{\rm i}| = (50 + 0.06 \, \rm C_{\rm BX})
$$

где С<sub>вх</sub> - объемная доля диоксида углерода на входе датчика, млн<sup>-1</sup>.

10.11 В результате анализа характеристик, полученных в результате поверки, делается вывод о пригодности дальнейшего использования средства измерений. Критериями пригодности является соответствие погрешности средства измерений п. п. 10.1.11, 10.2.8, 10.3.1.13, 10.3.1.14, 10.3.2.11, 10.3.3.1.9, 10.3.3.2.10, 10.3.3.2.19, 10.3.4.14, 10.4.11, 10.4.12, 10.5.6, 10.6.8, 10.7.7, 10.8.12, 10.9.8, 10.10.6 настоящей методики поверки.

#### 11. Оформление результатов поверки

11.1 Результаты поверки средств измерений подтверждаются сведениями о результатах поверки средств измерений, включенными в Федеральный информационный фонд по обеспечению единства измерений. По заявлению владельца средства измерений или лица, представившего его на поверку, выдается свидетельство о поверке средства измерений и (или) в паспорт средства измерений вносится запись о проведенной поверке, заверяемая подписью поверителя и знаком поверки, с указанием даты поверки, или выдается извещение о непригодности к применению средства измерений.

11.2 Протокол оформляется по запросу.

11.3 В процессе поверки пломбировка не нарушается.

### Приложение А (справочное)

Для проверки диапазона и определения погрешности измерений температуры дорожного полотна ПИП ДСПД, ДСПД-М используется пластина:

Пластина А выполнена из алюминия с черным или окрашенным покрытием, размеры пластины 250\*250\*20 мм. В середине пластины должно быть расположено отверстие диаметром 4,5 мм и глубиной 100 мм.

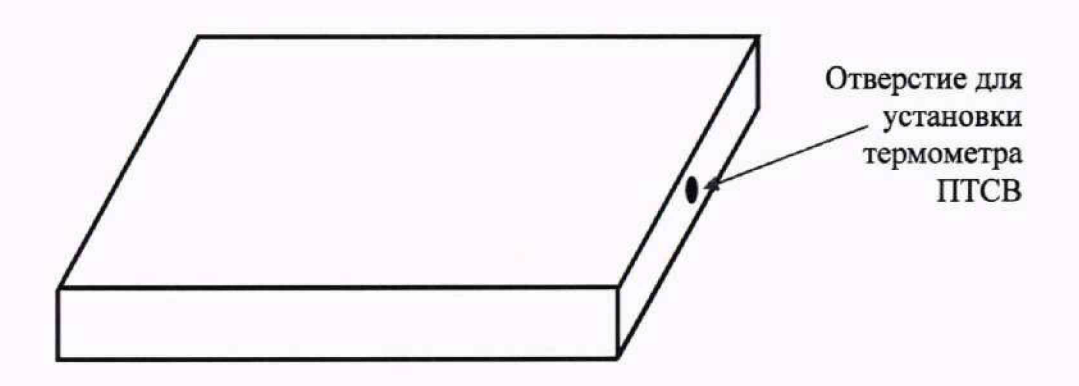

Рисунок 1 - Пластина из алюминия

### Приложение Б.1 (справочное) Описание вспомогательных емкостей.

Для проверки диапазона и определения погрешности измерений толщины слоя воды, снега, льда, снега со льдом, жидкой грязи (слякоти) необходимо использовать емкость А:

- Емкость А представляет собой параллелепипед, выполненный из пластика, размеры емкости 200\*200\*50 мм. Емкость А служит вспомогательным средством для проверки диапазона и определения погрешности измерений толщины слоя воды, снега, льда, снега со льдом, жидкой грязи (слякоти). Емкость устанавливается под ПИП ДСПД, ДСПД-М и заполняется водой, снегом, льдом, снегом со льдом, жидкой грязью (слякотью) до необходимого уровня.

Толщина слоя воды определяется из формулы V/S, где V - объем воды в емкости, S - площадь дна емкости. Необходимый объем воды для заполнения емкости определяется из таблицы 1.

Таблица 1- Соответствие объема воды в емкости толщине слоя воды

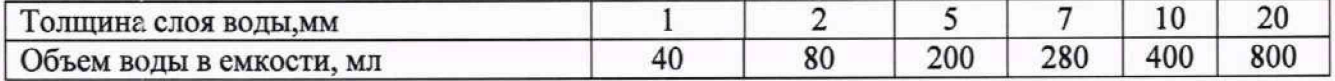

## Приложение Б.2 (справочное)

Схема установки ПИП ДВПД-03 для проверки диапазона и определения абсолютной погрешности измерений толщины слоя воды.

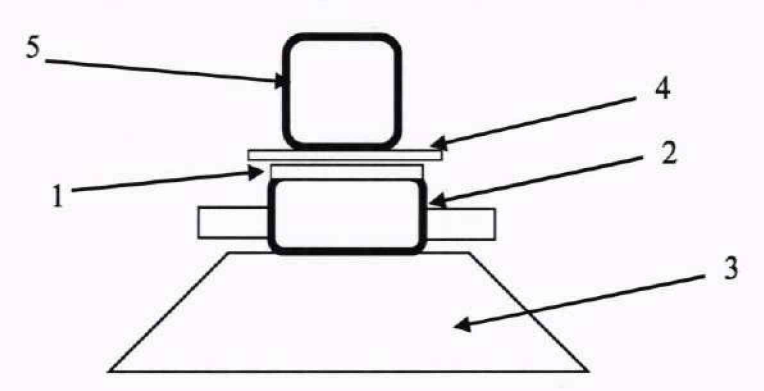

1 - вспомогательное кольцо; 2 - ПИП ДВПД-03; 3 - фиксирующая подставка; 4 - стеклянная пластина; 5- груз

Рисунок 1 - Схема установки ПИП ДВПД-03

### Приложение В (справочное) Устройство каплеобразования.

Устройства каплеобразования представляют собой сосуды в виде параллелепипеда, выполненные из оргстекла. В дне устройств просверлены отверстия, также имеются задвижки. Применяются несколько видов устройств каплеобразования, различающихся количеством отверстий. Размеры устройств каплеобразования: высота (200  $\pm$  1) мм, ширина (150  $\pm$ 1) мм, длина  $(150 \pm 1)$  MM.

В дне устройства № 1 просверлены отверстия диметром 0,5 мм. Отверстия расположены в узлах прямоугольной решетки с шагом 10 мм. Количество отверстий 100.

В дне устройства № 2 просверлены отверстия диаметром 0,5 мм. Отверстия расположены в узлах прямоугольной решетки с шагом 20 мм. Количество отверстий 25.

В дне устройства № 3 просверлены отверстия диметром 0,5 мм, отверстия расположены в узлах прямоугольной решетки с шагом 25 мм. Количество отверстий 16. Уровень воды в устройстве рассчитывается по формуле  $h = V/S$ , где  $V$  - объем воды наливаемый в устройство, S - площадь основания устройства. При расчете площади устройства допуски не учитываются, так как их влияние на погрешность очень низкое. Объем воды в устройстве эквивалентен количеству выпадающих осадков.

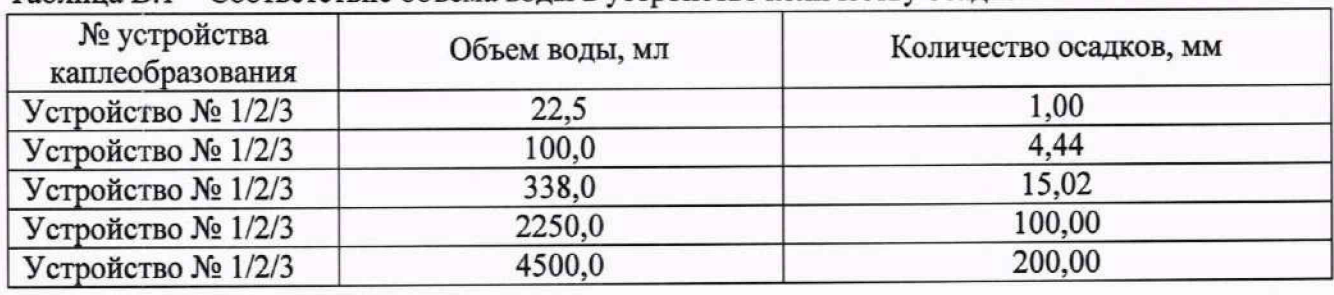

Таблица В.1 - Соответствие объема воды в устройстве количеству осадков

Схема расположения устройства каплеобразования и общий вид устройства каплеобразования представлены на рисунках 1,2.

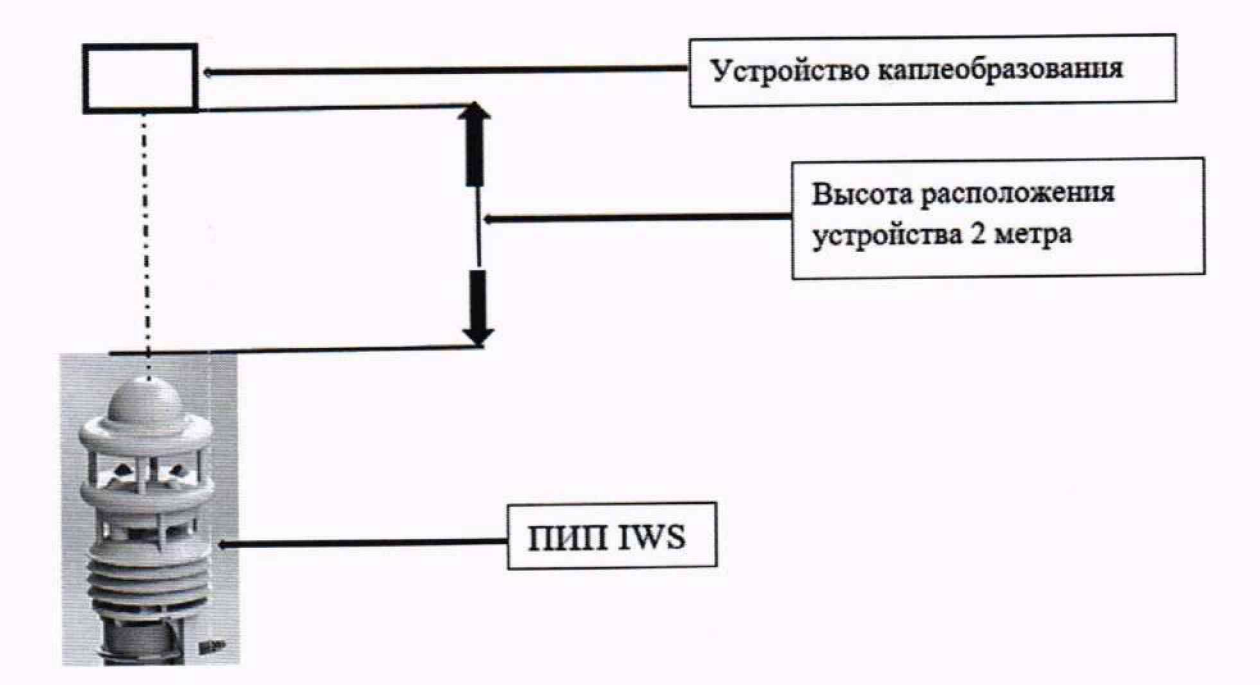

Рисунок 1 - Схема расположения устройства каплеобразования

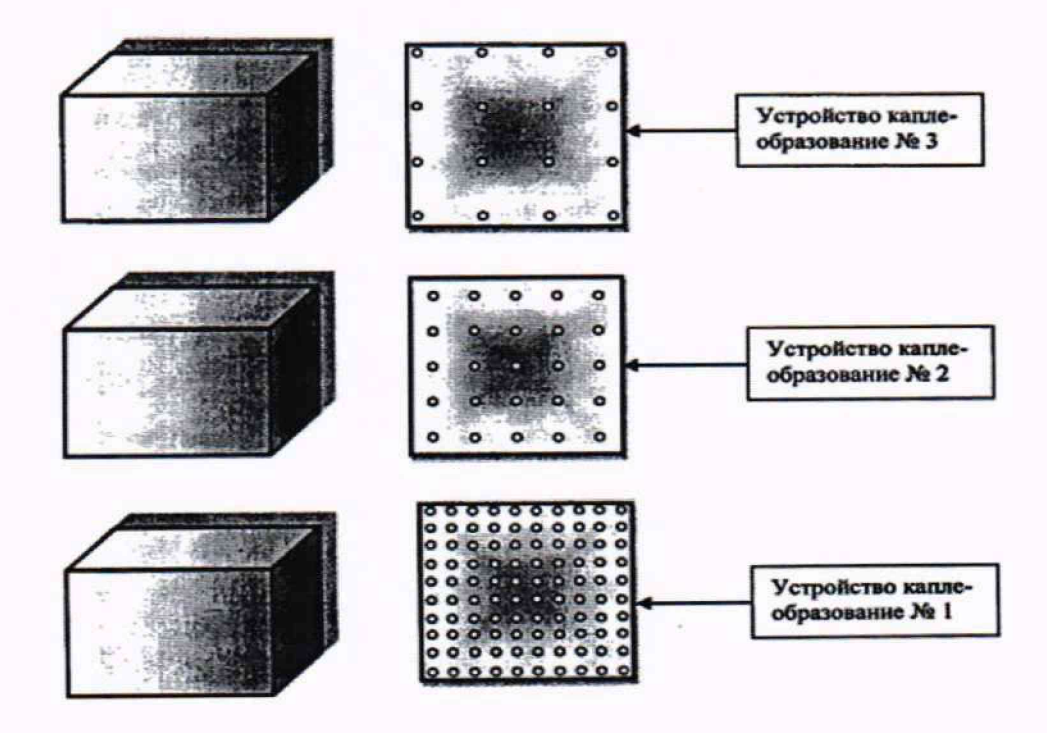

Рисунок 2 - Общий вид устройства каплеобразования